## **SAP Datasphere and SAP Datasphere, Test Tenant Supplemental Terms and Conditions**

This Supplement is part of an Agreement between SAP and Customer and applies solely to the SAP Datasphere and the SAP Datasphere, test tenant Cloud Services.

### **1. DEFINITIONS**

"**Capacity Service**" means the services identified in Attachment A of this Supplement, as may be updated by SAP from time-to-time with additional Capacity Services.

"**Capacity Unit**" is a ratio of services consumed via the Cloud Service and is calculated as set forth in this Supplement.

"**Capacity Units of Measure**" is a block used to measure consumption of a Capacity Service.

"**Capacity Unit Value**" is the numerical value assigned to a specific Capacity Service that, when multiplied by the number of used Capacity Units of Measure, results in the consumed Capacity Units.

## **2. USAGE METRIC**

- 2.1. The Usage Metric for the Cloud Service is Capacity Unit per month.
- 2.2. Each Capacity Service specified in Attachment A has a corresponding Capacity Unit of Measure and Capacity Unit Value. To calculate the number of Capacity Units consumed through use of a Capacity Service, the total amount of Capacity Units of Measure used during the month is multiplied by the Capacity Unit Value to arrive at the number of Capacity Units consumed by that Capacity Service. Customer may consume Capacity Units up to the total amount stated in the Order Form for each month. Unused Capacity Units may not be carried over into any subsequent month.

Calculation example: In the SAP Datasphere Cloud Service, for the "Storage" Capacity Service, if 300GB (2 blocks) were consumed for 100 hours in one month, the resulting consumption would be 14.2 Capacity Units (i.e. 2 blocks x 0.071 Capacity Unit Value x 100 hours = 14.2 Capacity Units).

#### **3. ADDITIONAL TERMS**

- 3.1. The SAP Datasphere, test tenant, may only be used for non-productive development and testing, and may not be used to process Personal Data. Accordingly, the DPA referenced in the Order Form does not apply to the SAP Datasphere, test tenant.
- 3.2. The Cloud Service shall not access, directly or indirectly, a third-party database(s) licensed under a runtime license from SAP or its Affiliates or any of their respective resellers or distributors, except communication (including data transfers) via application-level APIs between the Cloud Service and software applications, running on such third- party database.
- 3.3. The Cloud Service includes the optional, limited use of the on-premise component, SAP Landscape Transformation Replication Server, which use is limited solely to loading data into the Cloud Service.

# **ATTACHMENT A To SAP Datasphere and SAP Datasphere, Test Tenant Supplemental Terms and Conditions**

#### **SAP Datasphere Cloud Service**

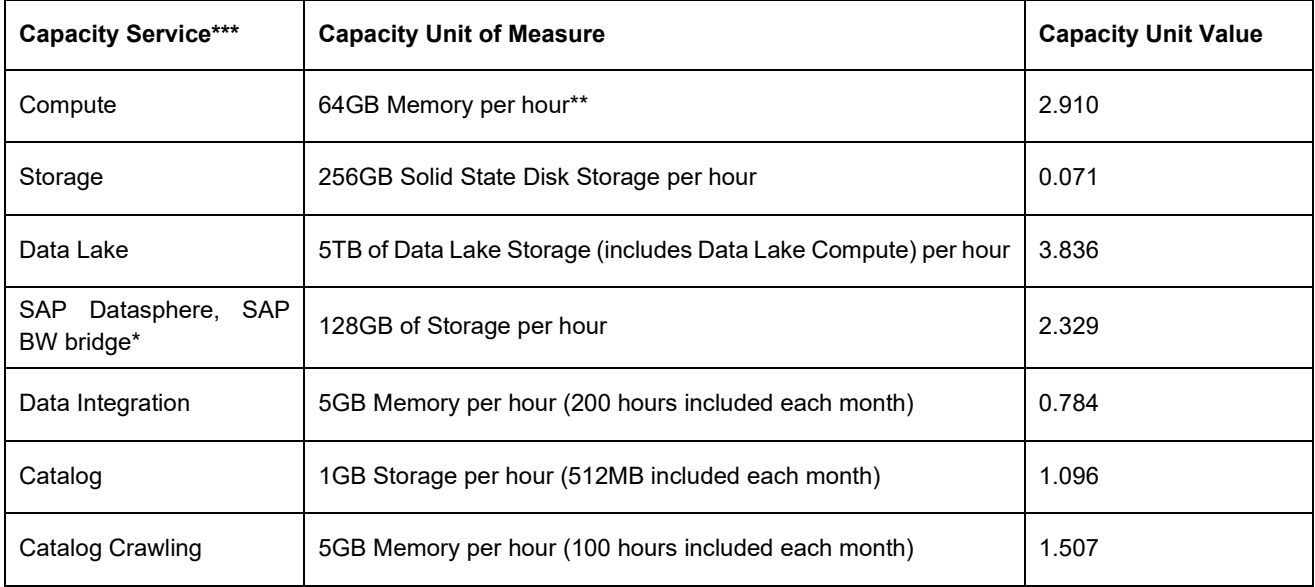

## **SAP Datasphere, test tenant Cloud Service**

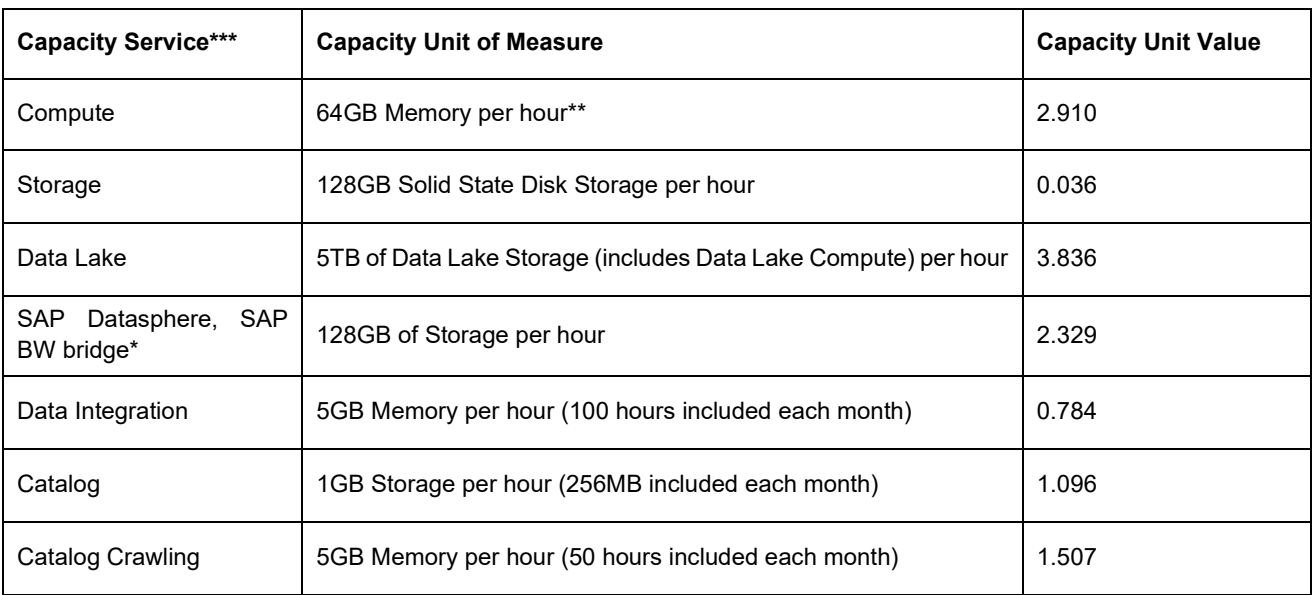

\*SAP Datasphere, SAP BW bridge includes SAP BTP, ABAP environment, runtime, which may only be used with SAP Datasphere, SAP BW bridge.

\*\*Amount of Memory per hour may differ by Subprocessor. Please see product Documentation for details.

\*\*\*Availability of Capacity Services differs by Subprocessor. Please see product Documentation for details.